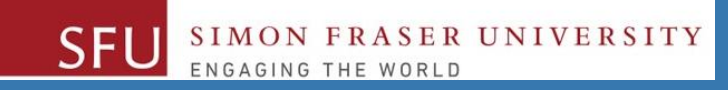

# CMPT 120: Introduction to Computing Science and Programming 1

# **Turtle graphics, and User-defined Functions**

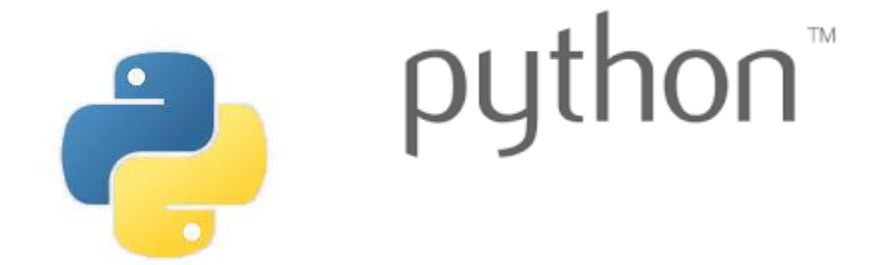

Copyright © 2018, Liaqat Ali. Based on [CMPT 120 Study Guide](http://www.cs.sfu.ca/CourseCentral/120/ggbaker/guide/guide) and Think Python - [How to Think Like a Computer Scientist,](http://www.greenteapress.com/thinkpython2/thinkpython2.pdf) mainly. Some content may have been adapted from earlier course offerings by Diana Cukierman, Anne Lavergn, and Angelica Lim. Copyrights © to respective instructors. Icons copyright © to their respective owners.

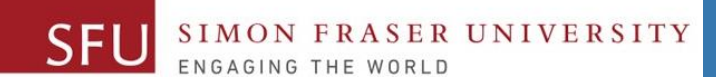

#### 7/3/2018

# **Reminders**

Liaqat Ali, Summer 2018.

# **One-Stop Access To Course Information**

• **[Course website:](https://canvas.sfu.ca/courses/39187/modules/items/939065) One-stop access** to all course information.

**<http://www2.cs.sfu.ca/CourseCentral/120/liaqata/WebSite/index.html>**

- 
- 
- 
- **- [CourSys/](https://coursys.sfu.ca/2018su-cmpt-120-d1/)[Canvas](https://canvas.sfu.ca/courses/39187) link - and more…**

SFU SIMON FRASER UNIVERSITY

- **- Course Outline - Learning Outcomes - Grading Scheme**
	-
- **- Python Info - Textbook links - Assignments**
	-
- 
- **- Exam Schedule - Office Hours - Lab/Tutorial Info**
	-
- **[Canvas:](https://canvas.sfu.ca/courses/39187)** Discussions forum [https://canvas.sfu.ca/courses/39187](https://coursys.sfu.ca/2018su-cmpt-120-d1/)
- **[CourSys:](https://coursys.sfu.ca/2018su-cmpt-120-d1/)** Assignments submission, grades [www.coursys.sfu.ca](http://www.coursys.sfu.ca/)  $\overline{a}$

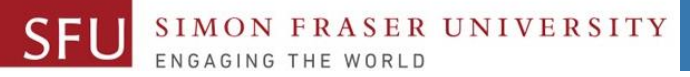

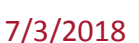

 $\boldsymbol{\varDelta}$ 

# **How to Learn in This Course?**

- **Attend** Lectures & Labs **A**
- **Read** / review Textbook/Slides/Notes **R**
- **Reflect** and ask Questions **R**
- **Organize** your learning activities on weekly basis, **and finally… O**
- **Write** Code, Write Code, and Write Code. **W**

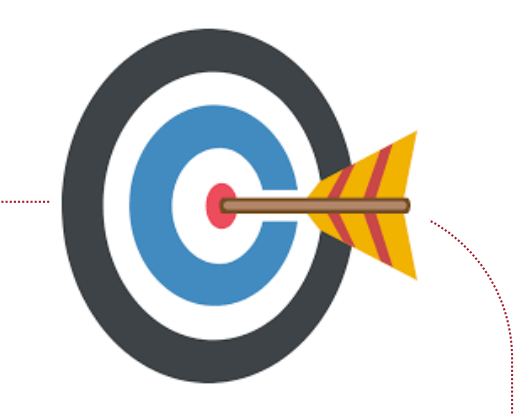

# **Deliverables**

- 1. Deliverables are due by the given date and time.
- 2. For the course, we are using IDLE to write and run our Python code.
- 3. You can use the CSIL lab computers outside your lab hours.
- 4. Plan ahead your assignments and other deliverables. Computer crash, network problems etc. are not acceptable excuses for delays in deliverables.
- 5. You may use online Python interpreters for running and testing your codes, such as:

https://repl.it/languages/Python3

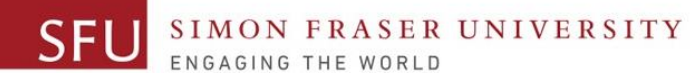

# **Labs**

- 1. Each lab has an assigned TA.
- 2. Attend your assigned lab and show your work to your TA for the participation marks.
- 3. Class enrolments and lab swaps are closed now.

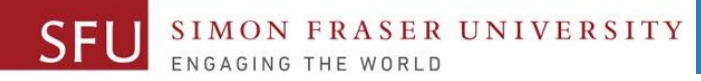

## **Course Topics**

- **1. General introduction**
- **2. Algorithms, flow charts and pseudocode**
- **3. Procedural programming in Python**
- **4. Data types and Control Structures**
- **5. Binary encodings**
- **6. Fundamental algorithms**
- **7. Basics of (Functions and) Recursion (Turtle Graphics)**
- **8. Basics of computability and complexity**
- **9. Subject to time availability:**
	- **Basics of Data File management**

# **Today's Topics**

- 1. Turtle Graphics: Drawing and Animation
- 2. Introduction to Functions: User-defined
- 3. Defining and Calling a Void Function
- 4. Designing a Program to Use Functions
- 5. Passing Arguments to Functions

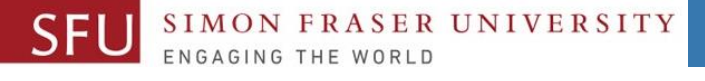

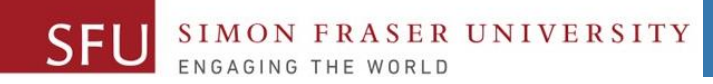

7/3/2018

# 1

# Graphics: Drawing and Animation Using Turtle

Liaqat Ali, Summer 2018.

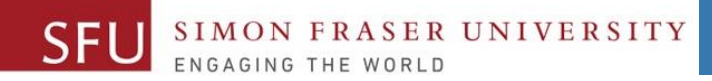

#### Turtle Intro

#### Turtle is a Python feature that allows you to draw and animate graphic shapes.

**# Import turtle package** import turtle **# Create our turtle** myTurtle = turtle.Turtle() **# Move forward 50 pixels** myTurtle.forward(50) **# Turn right 90 degrees** myTurtle.right(90) **# Move forward 50 pixels** myTurtle.forward(50) Create a Turtle "**object**"

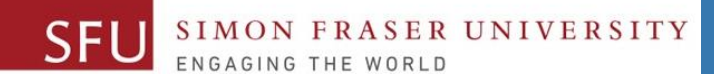

#### Demo and Resources

- 1. [turtle](graphicshttps://docs.python.org/3.5/library/turtle.html)  Turtle Documentation (Methods): graphicshttps://docs.python.org/3.5/library/turtle.html
- 2. [Turtle examples](https://michael0x2a.com/blog/turtle-examples):<https://michael0x2a.com/blog/turtle-examples>
- 3. [Turtle Programming in Python](https://www.geeksforgeeks.org/turtle-programming-python/): https://www.geeksforgeeks.org/turtleprogramming-python/
- 4. https://michael0x2a.com/blog/turtle-examples (squares)
- 5. https://trinket.io/python/82fe4d3bd0 (interactive)
- 6. https://www.turtle.ox.ac.uk/downloads/docs/Turtle\_Python\_Exercises 1-12.pdf
- 7. http://openbookproject.net/thinkcs/python/english3e/recursion.html

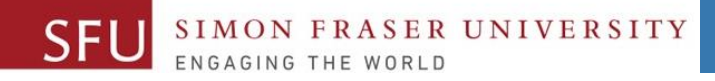

#### Using turtle in Python

- To make use of the turtle methods and functionalities, we need to import turtle.
- "turtle" comes packed with the standard Python package and need not be installed externally.
- Four steps for executing a turtle program :
	- **1. Import** the turtle module
	- **2. Create** a turtle to control (using **Turtle()**)
	- **3. Draw** around using the turtle methods.
	- 4. Run **turtle.done()**.

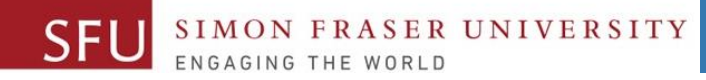

### Common Turtle Methods (See [Documentation\)](graphicshttps://docs.python.org/3.5/library/turtle.html)

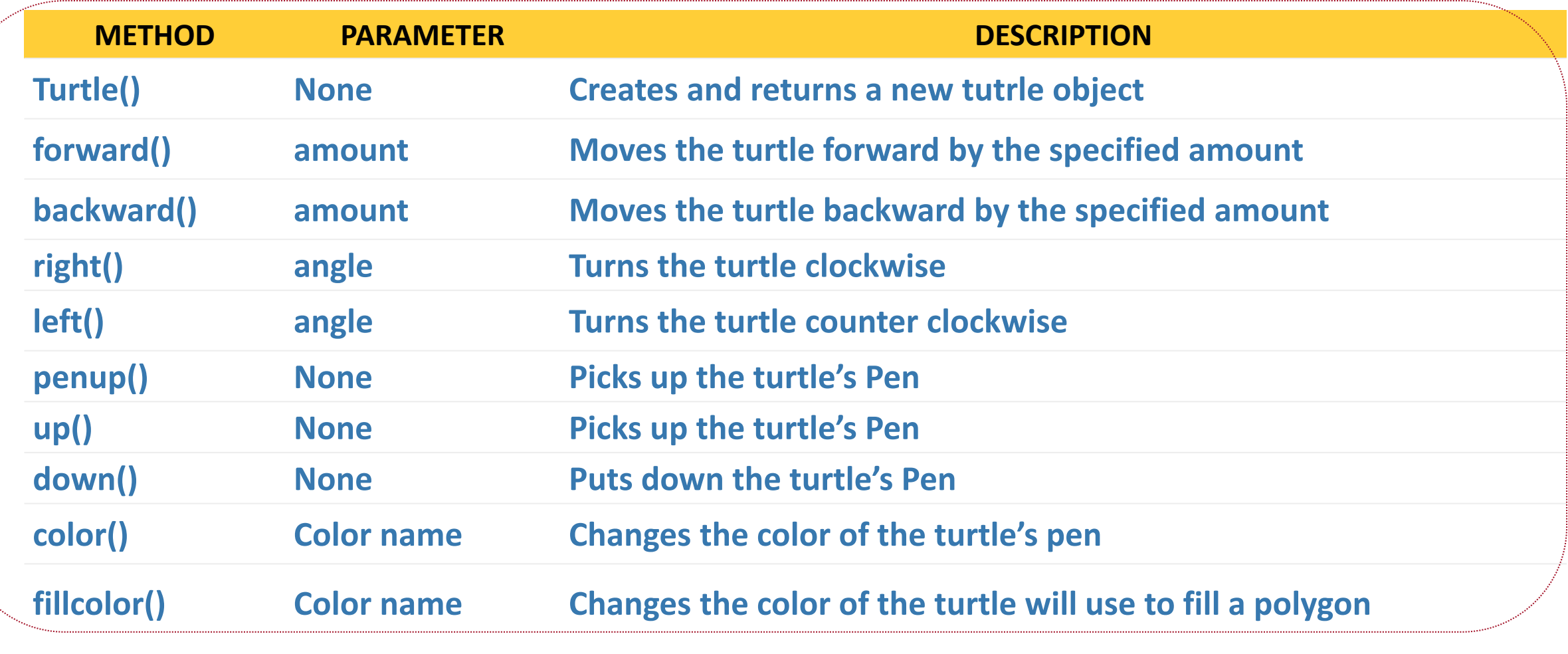

Adapted from: Janice Regan, 2013.

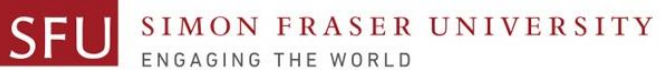

7/3/2018

# Turtle coordinates

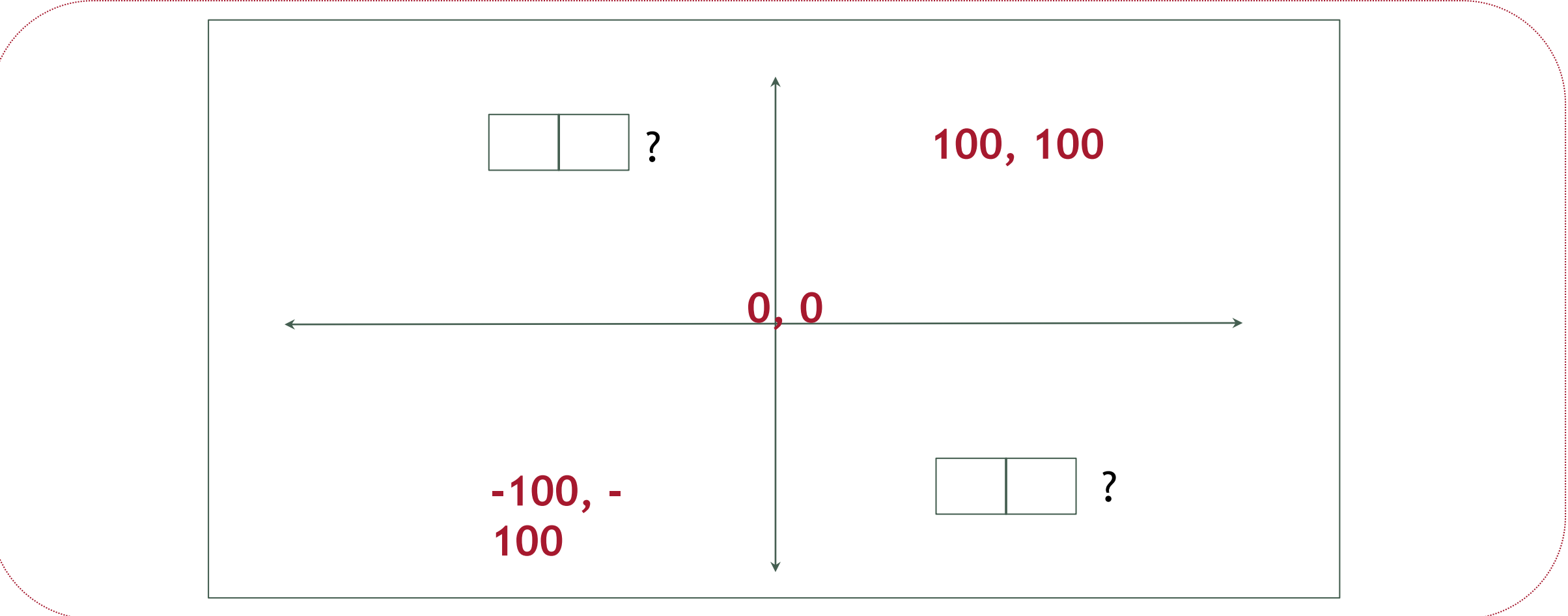

Adapted from: Angelica Lim, 2018.

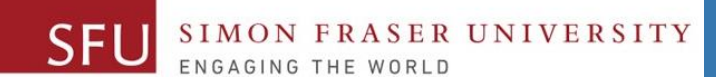

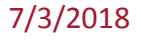

# Introduction to Functions

Liaqat Ali, Summer 2018.

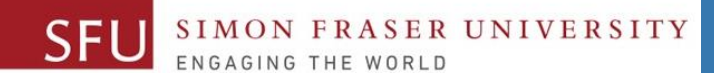

### Introduction to Functions

- •**Function**: group of statements within a program that perform as specific task.
	- Usually one task of a large program.
		- •Functions can be executed in order to perform overall program task.
	- Known as *divide and conquer* approach
- •Modularized program: program wherein each task within the program is in its own function.

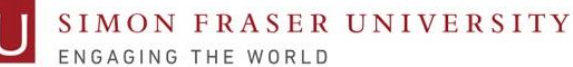

7/3/2018

17

#### Functions: A Divide and Conquer Approach

- We use functions to Divide and Conquer a large task by dividing into subtasks.
- We also call it a modular approach.

This program is one long, complex sequence of statements. statement statement statement statement statement statement statement statement statement statement statement statement statement statement statement statement statement statement statement statement

In this program the task has been divided into smaller tasks, each of which is performed by a separate function.

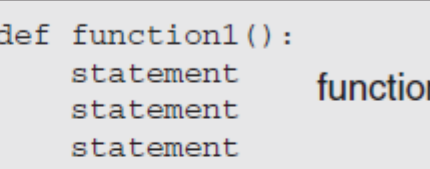

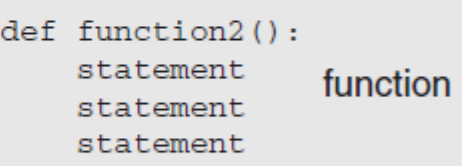

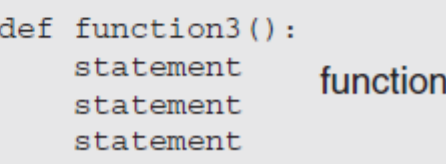

Liaqat Ali, 2018: Adapted from: Copyright @ 2018 Pearson Education, Inc.

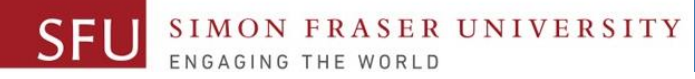

### Function Example

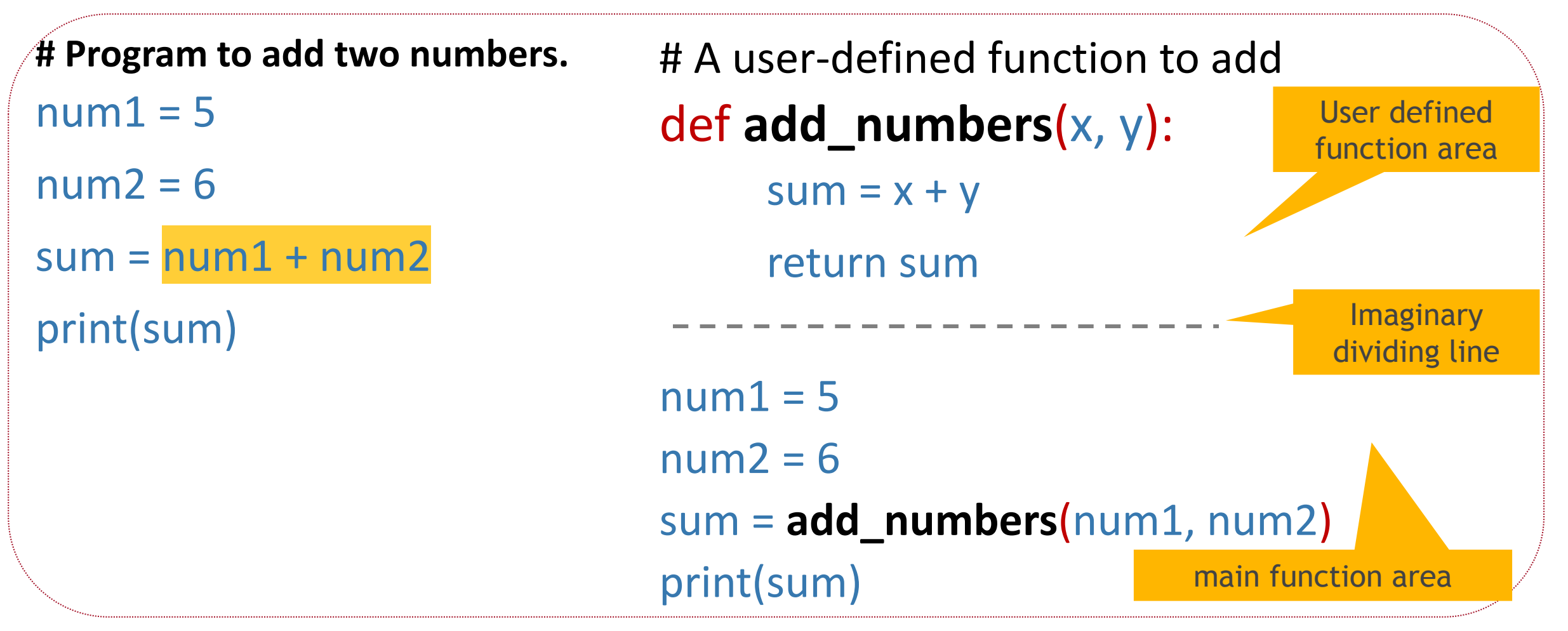

Liaqat Ali, 2018: Adapted from: Copyright @ 2018 Pearson Education, Inc.

### Function Example

**# Calculator.**  $num1 = 5$  $num2 = 6$  $sum = num1 + num2$  $sub = num1 - num2$  $mul = num1 * num2$  $div = num1 / num2$ print(sum)

```
# A user-defined function to add
def add_numbers(x, y):
      addition = x + yreturn addition
def sub_numbers(a, b):
      sub = a - breturn sub
num1 = 5num2 = 6sum = add_numbers(num1, num2)
sub = sub_numbers(num1, num2)
print(sum, sub)
                                          Imaginary
                                         dividing line
```
Liaqat Ali, 2018: Adapted from: Copyright @ 2018 Pearson Education, Inc.

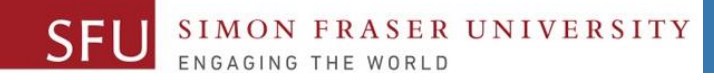

# Benefits of Modularizing a Program with Functions

- The benefits of using functions include:
	- Simpler code
	- Code reuse
		- write the code once and call it multiple times.
	- Better testing and debugging.
		- •Can test and debug each function individually.
	- Faster development.
	- Easier facilitation of teamwork
		- •Different team members can write different functions.

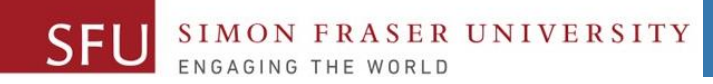

#### 7/3/2018

3

# Void Functions and Value-Returning Functions

Liaqat Ali, Summer 2018.

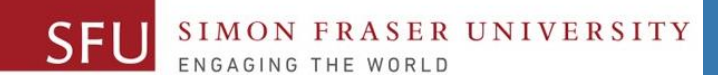

# Void Functions and Value-Returning Functions

- A void function:
	- Simply executes the statements it contains and then terminates.
- A value-returning function:
	- Executes the statements it contains, and then it returns a value back to the statement that called it.
		- The input, int, and float functions are examples of value-returning functions.

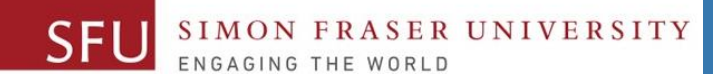

# Defining and Calling a Function

- **Functions are given names (like we give names to variables).**
	- Function naming rules:
		- Cannot use key words as a function name.
		- Cannot contain spaces.
		- First character must be a letter or underscore.
		- All other characters must be a letter, number or underscore.
		- Uppercase and lowercase characters are distinct.

Liagat Ali, 2018: Adapted from: Copyright @ 2018 Pearson Education, Inc.

## Defining and Calling a Function (cont'd.)

- Function name should be descriptive of the task carried out by the function.
	- Often includes a verb

**FRASER UNIVERSITY** 

- **Function definition**: Specifies what function does.
	- **def** *function\_name***():**

**statement**

#### **statement**

**1. Function header**: First line of function.

- Includes keyword **def** and function name, followed by parentheses and colon.
- **2. Block**: Set of statements that belong together as a group.
- **3. Call** a function to execute it.
	- When a function is called:
		- Interpreter jumps to the function and executes statements in the block.
		- · Interpreter jumps back to part of program that called the function.
			- **Known as function return**

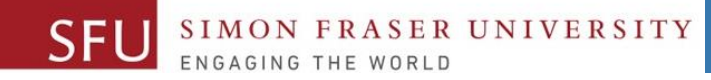

# Defining and Calling a Function (cont'd.)

- •**main function**: Called when the program starts.
	- Calls other functions when they are needed.
	- Defines the *mainline logic* of the program.

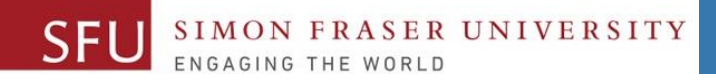

# Indentation in Python

- Each block **must** be indented
	- Lines in block must begin with the same number of spaces.
		- •Use tabs or spaces to indent lines in a block, but not both as this can confuse the Python interpreter
		- •IDLE automatically indents the lines in a block
	- Blank lines that appear in a block are ignored

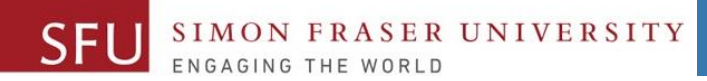

7/3/2018

27

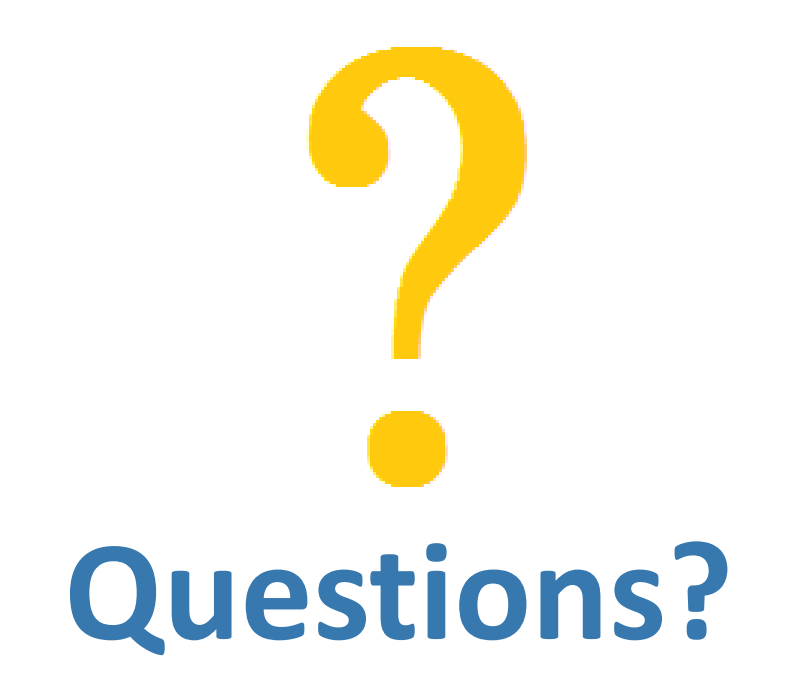

Copyright © 2018 by Liaqat Ali